# **Product Information**

♦Example of website

## Products

HOME > Product information

# **Product information**

| 1 | Product code       | K01274                                                                                                    |                                  |
|---|--------------------|----------------------------------------------------------------------------------------------------|----------------------------------|
| 2 | Product name       | Fmoc-Arg(Pbf)-OH                                                                                                    |                                  |
| 3 | Full name          | $N^2 - (((9H - Fluoren - 9 - yl)methoxy) carbonyl) - N^{\otimes} - ((2, 2, 4, 6, 7 - pentamethyl - 2, 3 - dihydrobenzofuran - 5 - 1, 2, 3 - dihydrobenzofuran - 5 - 1, 2, 3 - dihydrobenzofuran - 5 - 1, 3 - 1, 3 $ | yl)sulfonyl)- <i>L</i> -arginine |
| 4 | Molecular weight   | 648.78                                                                                                    |                                  |
| 5 | CAS RN             | 154445-77-9                                                                                                    |                                  |
| 6 | MDL No.            | MFCD00235804                                                                                                    |                                  |
| Ø | PubChem SID        | 386054464 🗗                                                                                                    |                                  |
| 8 | Storage conditions | KEEP COOL & DRY                                                                                                    |                                  |
| 9 | Specifications     | Purity (HPLC)                                                                                                    | ≧99%                             |
| 9 |                    | Stereoisomers (HPLC) Enantione                                                                                                    | er ≦0.5%                         |

## Price

| Size | Unit price (\$) | Stock                                   |
|------|-----------------|-----------------------------------------|
| 1g   | 37              | In stock (ship within 1-2 working days) |
| 5g   | 64              | In stock (ship within 1-2 working days) |
| 25g  | 237             | In stock (ship within 1-2 working days) |
| 100g | 819             | In stock (ship within 1-2 working days) |

## ③ Structure

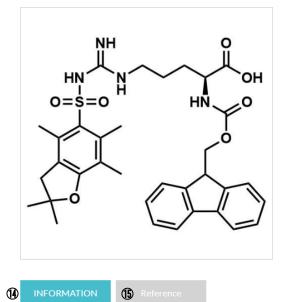

| 1                        | Product code       | 1    | Unit price   |
|--------------------------|--------------------|------|--------------|
| 2                        | Product name       | (12) | Stock status |
| 3                        | Full name          | 13   | Structure    |
| 4                        | Molecular weight   | 14   | Information  |
| 5                        | CAS RN             | (15) | Reference    |
| 6                        | MDL No.            |      |              |
| $\overline{\mathcal{O}}$ | PubChem SID        |      |              |
| 8                        | Storage conditions |      |              |
| 9                        | Specifications     |      |              |
| 10                       | Package size       |      |              |
|                          |                    |      |              |

# ◆Example of the product label

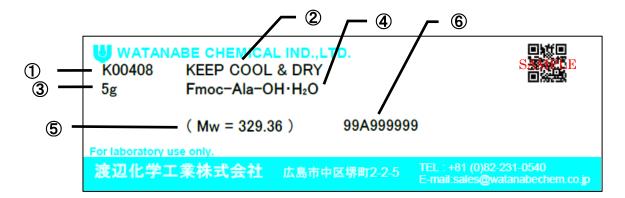

- ① Product code
- 2 Storage conditions
- ③ Quantity
- ④ Product name, Synonym
- 5 Molecular weight
- 6 Lot No.

# How to use the search functions

#### Searching parameters

You can search with multiple conditions.

Search keys are as follows.

- Keyword
- Product name
- Product code
- ·CAS RN
- •MDL No.

#### Please note the following points when entering

| Search key   | How to enter                                                                        |  |
|--------------|-------------------------------------------------------------------------------------|--|
| Keyword      | Please enter a product code or a compound name.                                     |  |
|              | If you want to narrow down a search target, please enter names separated by spaces. |  |
| Product name | Please enter a product name.                                                        |  |
| Product code | Please enter the product code as "1 alphabetic character at the beginning" follow   |  |
|              | "5 numeric characters"                                                              |  |
| CAS RN       | Please enter CAS number including                                                   |  |
| MDL No.      | Please enter MDL number including MFCD.                                             |  |

#### How to find the SDS

Please enter the product code as "1 alphabetic character at the beginning" followed by "5 numeric characters", select "Japanese" or "English" and select Search. Please contact us if the SDS you are looking for was not found.

## How to find the ADS

Please enter a character as "1 alphabetic character at the beginning" followed by "5 numeric characters" for the product code, enter the relevant Lot No., and select Search. Please contact us if the ADS you are looking for was not found.

#### Search by category

You can search for your desired product by selecting a category. Please select a category and select Search.

#### Structure search

Enter a chemical structure and select Search. Search type is either substructure or an exact match.

It is also possible to specify the product name and molecular weight as additional conditions.